**Registration** for new accounts has been **disabled** because of the enormous count of fake registrations!

Anyhow, for reading no account is needed, everything is freely available.

If you want to become a part of the community and contribute to the wiki, send your honest request to wiki(a)librecad.org and we're happy to create an account for you.

## **Introduction**

## **Welcome to the LibreCAD Wiki for tutorials and how-to!**

It is assumed you are familiar with the [LibreCAD website](https://librecad.org) overview of:

- [Application description and key links](https://librecad.org/#home)
- [Background](https://librecad.org/#about)
- [Key features](https://librecad.org/#features)
- [Download and install](https://librecad.org/#download)
- [Community involvement](https://librecad.org/#joinus)
- [Friends and sponsors](https://librecad.org/#sponsors)

More detail is available in this wiki and the user manual described in the next section.

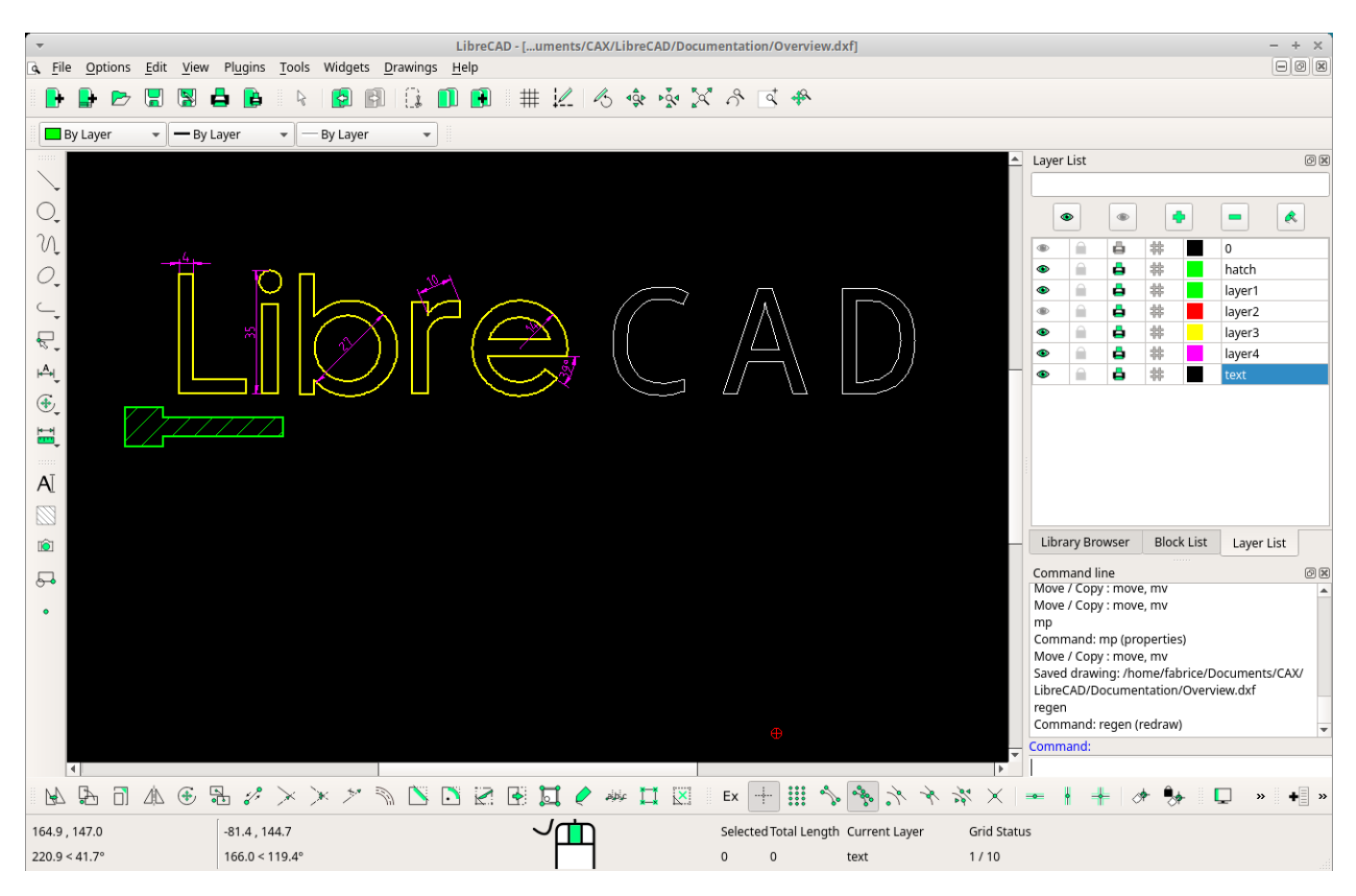

**LibreCAD** has a **free software** [licence](https://github.com/LibreCAD/LibreCAD/blob/master/LICENSE).

## **LibreCAD capabilities**

- Partial support of Autodesk DWG format (importing only).
- Support of Autodesk DXF open format (import and export). It is LibreCAD main format.
- Export in PDF format and image format (PNG, SVG, bitmap).
- Support of MakerCAM SVG format. **To be confirmed**
- Line, circle, arc, polyline, spline.
- Entity modification: move/duplicate, mirror, scale, offset, trim, fillet, etc.
- Cartesian and polar coordinate systems.
- Local coordinates system: you can choose a new origin to input ang get coordinates.
- Snap functions to accurately draw with end points, middle points, center of arcs, intersection of lines.
- $\bullet$  Hatch.
- Blocks can be created and inserted.
- Library to manage standard components through blocks (screw, windows, etc.).
- Text annotation.
- Dimensions: linear dimension aligned with feature, radius, diameter, leader.
- Layer management: toggle for visibility and for printing, entity properties driven by layer properties (color, line width, type of line).
- Print to a chosen scale.
- Toolbars can be customized.
- Several actions can be made through the command line.
- Plugins developed to ease some tasks.
- User Interface available in several languages.

From: <https://dokuwiki.librecad.org/> - **Wiki**

Permanent link: **<https://dokuwiki.librecad.org/doku.php/start>**

Last update: **2024/12/19 09:16**

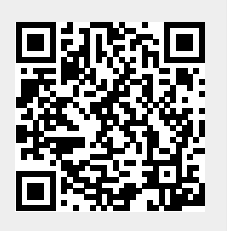